## PÁGINA • 9

# ACTIVIDADES INICIALES

**1111** Ordena de mayor a menor los siguientes números:  $4.21: -2.21: 4.201: -2.201: 4.211: -2$ 

El orden pedido es:

$$
4,211 > 4,21 > 4,201 > -2 > -2,201 > -2,21
$$

 $\bullet$  Encuentra dos números fraccionarios comprendidos entre  $1/4$  y  $1/2$ .

a) Como el valor medio siempre está comprendido entre los números cuya media se calcula:

$$
\frac{\frac{1}{4} + \frac{1}{2}}{2} = \frac{\frac{2+1}{4}}{2} = \frac{3}{8}
$$
está comprendido entre ½ y ½ y  $\frac{\frac{1}{4} + \frac{3}{8}}{2} = \frac{\frac{2+3}{8}}{2} = \frac{5}{16}$  también.

**b)** Otra forma es convertirlos a índice común y tomar números de numerador comprendido entre ambos:

4 2 2  $\frac{1}{4}$  y  $\frac{1}{2}$  =  $\frac{2}{4}$ , como entre los numeradores 1 y 2 no hay ningún entero, luego hallamos fracciones equivalentes a ambas, con mayor denominador:

8 4 4  $\frac{2}{8}y\frac{2}{4}$  $\frac{1}{4} = \frac{2}{8}$  y  $\frac{2}{4} = \frac{4}{8}$ , entre ambos estará, pues, 3/8, seguimos aumentando  $\frac{1}{4} = \frac{3}{12}$  y  $\frac{1}{2} = \frac{2}{4} = \frac{6}{12}$ 4 2 2  $\frac{3}{12}$  y  $\frac{1}{2}$ 4  $\frac{1}{4} = \frac{3}{10}$  y  $\frac{1}{2} = \frac{2}{4} = \frac{6}{10}$  y ahora podemos concluir que  $\frac{1}{4} = \frac{3}{12} < \frac{4}{12} = \frac{1}{3} < \frac{5}{12} < \frac{6}{12} = \frac{1}{2}$ 12 6 12 5 3 1 12 4 12 3 4  $\frac{1}{1} = \frac{3}{10} < \frac{4}{10} = \frac{1}{2} < \frac{5}{10} < \frac{6}{10} =$ 

**c)**  $\frac{1}{4}$  = 0,25 y  $\frac{1}{2}$  = 0,5, luego 0,3 =  $\frac{3}{10}$  y 0,4 =  $\frac{4}{10}$  =  $\frac{2}{5}$ 10  $\frac{4}{10} = \frac{2}{5}$  están comprendidos entre ambos .

**33** Los libros de una biblioteca no pasan de 10 000 y se pueden empaquetar de 27 en 27 y de 49 en 49 sin que falte ni sobre ninguno. ¿Cuántos libros tiene la biblioteca?

Deben ser los múltiplos menores de 10 000, del mínimo común múltiplo de 27 y 49:

$$
\begin{cases} 27 = 3^3 \\ 49 = 7^2 \end{cases}
$$
luego m.c.m.(27, 49) =  $3^3 \cdot 7^2 = 27 \cdot 49 = 1323$  y los libros serían:

1 323 ó 1 323  $\cdot$  2 = 2 646 ó 1 323  $\cdot$  3 = 3 969 ó 1 323  $\cdot$  4 = 5 292 ó 1 323  $\cdot$  6 = 6 615 ó 1 323  $\cdot$  7 = 7 938 ó 1 323 · 8 = 9 261, ya que 1 323 · 9 = 11 907 ya es mayor que 10 000.

## PÁGINA • 10

# ACTIVIDADES PARA RESOLVER

111 En las siguientes operaciones con números naturales se han suprimido algunas cifras, que debes averiguar y situar en el lugar correspondiente:

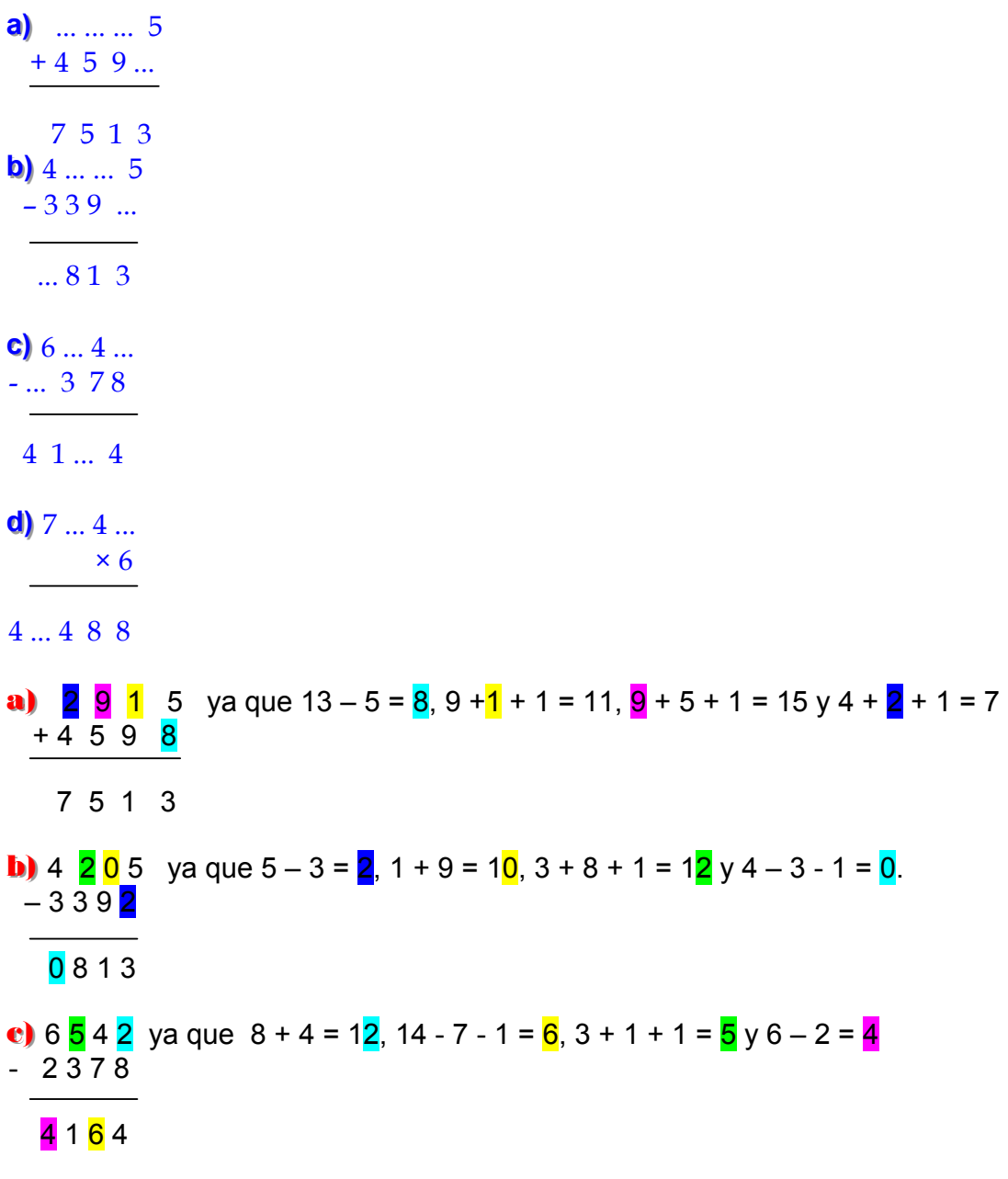

Unidad 1 - **Números naturales, enteros y fraccionarios CONSTANDING CONSTANDING CONSTANDING CONSTANDING CONSTANDING CONSTANDING CONSTANDING CONSTANDING CONSTANDING CONSTANDING CONSTANDING CONSTANDING CONSTANDING CONSTANDI** 

**d)** 7 **2** 4 **8** ya que 6 · 8 = 4<mark>8</mark> y nos llevamos 4 que sumados a 6 x 4 = 24, da 28, 6 · 2 + 2 = 14  $× 6 \sqrt{6 \cdot 7} + 1 = 43$ 

# 4 3 4 8 8

<sup>2</sup>2 Con las cifras del año 1998 y utilizando las operaciones que conozcas, escribe los diez primeros números. Ejemplo:

$$
2=9/9+1^8
$$

Algunas de las posibles soluciones son:

 $1 = 8 - 1 - \sqrt{9} - \sqrt{9}$ .  $2 = 1^8 + 9/9$ .  $3 = 9 - 1 - 8 + \sqrt{9}$ .  $4 =$ 9  $1 + \frac{9}{2}$ 8 + .  $5 = 1 + \sqrt{9} + 9 - 8$  $6 = 8 - 1 - 9/9$ .  $7 = 8 - 1 + 9 - 9$ .  $8 = 8 + 1 - 9/9$ .  $9 = 8 + 1 + 9 - 9$ .  $10 = 8 + 1 + 9/9$ .

PÁGINA • 11

111 Representa gráficamente los siguientes números enteros y ordénalos de mayor a menor:  $0, -7, -3, 6, -2, 10.$ 

Representación en la recta real:

 $-3-2=0$ 6  $10$  $-7$ 

Y ordenados de mayor a menor ( derecha a izquierda) quedan:  $10 > 6 > 0 > -2 > -3 > -7$ 

222 Las temperaturas máximas del 29 de diciembre de 1996 en Viena, Amsterdam y Madrid fueron –7 °C, –2 °C y 5 °C, respectivamente. ¿Qué diferencia de temperaturas hubo entre cada par de ciudades?

E Entre Viena y Amsterdam hubo:  $-2 - (-7) = 5$  °C.

- Entre Viena y Madrid hubo:  $5 (-7) = 12$  °C.
- E Entre Amsterdam y Madrid hubo:  $5 (-2) = 7$  °C.

PÁGINA • 13

**1111** Realiza cada una de las siguientes operaciones a mano y con calculadora: a)  $(-3)^2 \cdot (-3)^3 \cdot (-3)^4$ **b**)  $[(-2) \cdot (-5)]^3 \cdot (-10)^2$ c)  $5 \cdot 3^2 - 12 : 4 - 2 \cdot (-3 + 1)$ d)  $6 - 2 \cdot [5 - 3 - (4 - 7)] \cdot (-2)$ **e**  $-3^2 - 3 \cdot (-5 + 4)^3 + (-2)^3$ f)  $6 - [-5 - 3 \cdot (2 - 5)] \cdot (-2 + 1)^5$ **a**)  $(-3)^2 \cdot (-3)^3 \cdot (-3)^4 = (-3)^{2+3} \cdot (-3)^4 = (-3)^5 \cdot (-3)^4 = -3$  $[(3 \pm )]$  SHIFT  $x^y 2 \times [(3 \pm )]$  SHIFT  $x^y 3 \div [(3 \pm )]$  SHIFT  $x^y 4 = -3$ **b**)  $[(-2) \cdot (-5)]^3 \cdot (-10)^2 = 10^3 \cdot 10^2 = 10^{3+2} = 10^5 = 100000$  $[(2 \pm x 5 \pm)] x^{y} 3 \cdot [(10 \pm)] x^{y} 2 = 100 000$ . c)  $5 \cdot 3^2 - 12$ :  $4 - 2 \cdot (-3 + 1) = 5 \cdot 9 - 3 - 2 \cdot (-2) = 45 - 3 + 4 = 42 + 4 = 46$ .  $5 \times 3 \times 2 - 12 \div 4 - 2 \times [(3 \pm 1)] = 46$ d)  $6 - 2 \cdot [5 - 3 - (4 - 7)]$  : (-2) =  $6 - 2 \cdot [5 - 3 - (-3)]$  : (-2) =  $6 - 2 \cdot [5 - 3 + 3]$  : (-2) =  $6 2 \cdot 5$ ] : (-2) = 6 – 10 : (-2) = 6 + 5 = 11.  $6 - 2 \times [(5 - 3 - [(4 - 7)])] \div [(2 \pm)] = 11$ **e**)  $-3^2 - 3 \cdot (-5 + 4)^3 + (-2)^3 = -9 - 3 \cdot (-1)^3 - 8 = -9 - 3 \cdot (-1) - 8 = -9 + 3 - 8 = -14$ . 3 SHIFT  $x^{y}$  2  $\pm$  - 3  $\cdot$  [( 5  $\pm$  + 4 )] SHIFT  $x^{y}$  3 + [( 5  $\pm$  )] SHIFT  $x^{y}$  3 = - 14  $\left( \begin{array}{c} 1 \end{array} \right)$  6 -  $\left[ -5-3\cdot(2-5) \right] \cdot (-2+1)^5 = 6 - \left[ -5-3\cdot(-3) \right] \cdot (-1)^5 = 6 - \left[ -5+9 \right] \cdot (-1)^5 = 6 - (4)$  $\cdot$  (-1)<sup>5</sup> = 6 – (4)  $\cdot$  (-1) = 6 + 4 = 10. 6 - [(  $5 \pm -3 \times$  [( 2 - 5)] )]  $\times$  [( 2  $\pm$  + 1 )] SHIFT  $x^y$  5 = 10 PÁGINA • 17 **111 I**Halla cuántos y cuáles son los divisores de los números: 6 615, 1 543 y 9 308. **◆ El número 6 615 =**  $3^3 \cdot 5^1 \cdot 7^2$  **tiene (**  $3 + 1$ **) · (**  $1 + 1$ **) · (**  $2 + 1$  **) = 4 · 2 · 3 = 24 divisores.** 

Estos son:

Unidad 1 - **Números naturales, enteros y fraccionarios 1998 - 1999 - 1999 - 1999 - 1999 - 1999** 

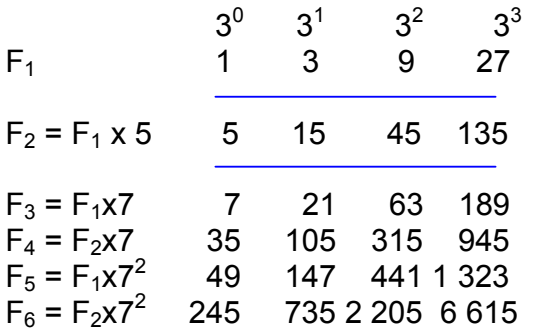

 $\Diamond$  El número 1 543 es primo, tiene dos divisores que son 1 y 1 543.

**◆ El número 9 308 = 2<sup>2</sup> · 13<sup>1</sup> · 179<sup>1</sup> tiene ( 2 + 1) · ( 1 + 1) · ( 1 + 1 ) 3 · 2 · 2 = 12 divisores.** Estos son:

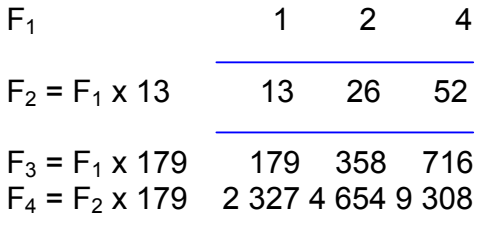

2 Calcula el MCD y el mcm en cada caso:

**a**) 130, 840, 108 **b**) 467, 1 506

a) Al ser 130 =  $2 \cdot 5 \cdot 13$ , 840 =  $23 \cdot 3 \cdot 5 \cdot 7$  y 108 =  $22 \cdot 33$  el MCD (130, 840, 108) = 2; y el mcm (130, 840, 108) =  $23 \cdot 33 \cdot 5 \cdot 7 \cdot 13 = 98280$ .

**b**) Al ser 467 = 467, 1 506 =  $2 \cdot 3 \cdot 251$  el MCD (467, 1 506) = 1; y el mcm (467, 1 506) =  $467 \cdot 2 \cdot 3 \cdot 51 = 703302$ .

**33** Encuentra el menor y el mayor número de 4 cifras, divisible a la vez por 8, 28 y 13.

El mcm  $(8, 28, 13)$  = 728. Por tanto, el menor número de los buscados es: 728  $\cdot$  2 = 1 456; y el mayor de los buscados es:  $728 \cdot 13 = 9464$ .

444 Halla el menor número que dé resto 2 al dividirlo por 3, 5, 6 y 10.

Llamando *n* al número buscado, se tiene que *n* – 2 = mcm (3, 5, 6, 10) = 30 Por tanto, *n* = 32.

555 Dos cometas se aproximan al Sol cada 56 años el primero de ellos y 76 años el segundo. Si se aproximaron juntos al Sol en 1975, ¿en qué fecha volverán a hacerlo por primera vez? A partir de 1975 volverán a encontrarse transcurridos un número de años igual al mcm (56, 76) =  $23 \cdot 7 \cdot 19 = 1064$ 

Volverán a aproximarse al Sol en el año 1 975 + 1 064 = 3 039.

PÁGINA • 19

 $\bullet$  Realiza las siguientes operaciones dando el resultado en forma de fracción irreducible:

**a)** 
$$
\frac{2}{3} \left( \frac{1}{5} + \frac{7}{2} \right) = \frac{2}{3} \frac{2+35}{10} = \frac{2 \cdot 37}{3 \cdot 10} = \frac{37}{3 \cdot 5} = \frac{37}{15}
$$
  
\n**b)**  $\frac{2}{3} \frac{1}{5} + \frac{2}{3} \frac{7}{2} = \frac{2}{15} + \frac{14}{6} = \frac{4+70}{30} = \frac{74}{30} = \frac{37}{15}$   
\n**c)**  $\frac{5}{8} \frac{1}{6} - \frac{5}{8} : \frac{3}{4} = \frac{5}{48} - \frac{5 \cdot 4}{3 \cdot 8} = \frac{5}{48} - \frac{5}{3 \cdot 2} = \frac{5}{48} - \frac{5}{6} = \frac{5-40}{48} = \frac{-35}{48}$   
\n**d)**  $\frac{7}{24} : \frac{1}{8} \frac{5}{6} = \frac{7 \cdot 8}{24 \cdot 16} = \frac{7 \cdot 8 \cdot 5}{24 \cdot 6} = \frac{7 \cdot 8 \cdot 5}{3 \cdot 8 \cdot 6} = \frac{35}{18}$   
\n**PÁCINA 21**

111 Efectúa las siguientes operaciones dando el resultado en forma de fracción irreducible.

**a)** 
$$
\frac{1}{2} + \frac{3}{5} \frac{2}{3} = \frac{1}{2} + \frac{3}{5} \frac{2}{5} = \frac{1}{2} + \frac{2}{5} = \frac{5+4}{10} = \frac{9}{10}
$$
  
\n**b)**  $\left(\frac{1}{2} + \frac{3}{5}\right) \frac{2}{3} = \left(\frac{5+6}{10}\right) \frac{2}{3} = \frac{11}{30} \frac{2}{3} = \frac{112}{325} = \frac{11}{35} = \frac{11}{15}$   
\n**c)**  $\left(\frac{3}{4} - \frac{1}{2}\right) : \left(\frac{1}{2} + \frac{1}{3}\right) = \frac{3-2}{4} : \frac{3+2}{6} = \frac{1}{4} : \frac{5}{6} = \frac{6}{4} = \frac{3}{5} = \frac{3}{10}$   
\n**d)**  $\frac{1}{2} - \frac{5}{6} : \frac{10}{2} = \frac{1}{2} - \frac{2 \cdot 5}{6 \cdot 10} = \frac{1}{2} - \frac{1}{6} = \frac{3-1}{6} = \frac{2}{6} = \frac{1}{3}$   
\n**e)**  $\left(\frac{2}{3}\right)^2 : \left(\frac{2}{3}\right)^{-3} = \left(\frac{2}{3}\right)^{2-(-3)} = \left(\frac{2}{3}\right)^{2+3} = \left(\frac{2}{3}\right)^{5} = \frac{2^{5}}{3^{5}} = \frac{32}{243}$   
\n**f)**  $3^{-2} - 3^{-3} = \frac{1}{3^{2}} - \frac{1}{3^{3}} = \frac{1}{9} - \frac{1}{27} = \frac{3-1}{27} = \frac{2}{27}$   
\n**g)**  $\left(\frac{3}{5}\right)^{2} : \left(\frac{3}{5}\right)^{-4} \left(\frac{3}{5}\right)^{-2} = \left(\frac{3}{5}\right)^{2-(-4)} \left(\frac{3}{5}\right)^{-2} = \left(\frac{3}{5}\right)^{6} \left(\frac{3}{5}\right)^{-2} = \left(\frac{3}{5}\right)^{6-2} = \left(\frac{3}{5}\right)^{4} = \frac{81}{625}$ 

**h)** 
$$
\left(2^{-1} + \frac{1}{2}\right)^2 = \left(\frac{1}{2} + \frac{1}{2}\right)^2 = 1^2 = 1
$$

## PÁGINA • 23

111 Efectúa las siguientes operaciones utilizando la calculadora:

a) 
$$
1,273 \cdot 10^{-3} \cdot 4,197 \cdot 10^{5} = 1
$$
. 2 7 3 EXP 3 +/- x 4. 1 9 7 EXP 5 = 534,2781

bbb))) 5,12 · 103 : 1,27 · 10–5 = 5 . 1 2 EXP 3 ÷ 1 . 2 7 EXP 5 +/- = 403 149 606,3

$$
7,14 \cdot 10^4 + 6,234 \cdot 10^3 = 7.14 EXP 4 + 6.234 EXP 3 = 77634.
$$

**d)** 8,273 
$$
\cdot
$$
 10<sup>4</sup> – 1,496  $\cdot$  10<sup>6</sup> = 8.273 EXP 4 – 1.496 EXP 6 = - 1 413 270

<sup>2</sup> Expresa en notación científica:

**a**) 527 millonésimas =  $5.27 \cdot 10^{-4}$ 

**b**) 527 billones =  $5,27 \cdot 10^{14}$ 

c) –0,000000007412 = –7,412  $\cdot$  10<sup>-9</sup>

## PÁGINA • 24

ACTIVIDADES DE ENSEÑANZA-APRENDIZAJE

 $\infty$  Ordena, de mayor a menor, los siguientes números enteros:

–15, +25, –502, –127, 712, 0, –17, 174, –18, 15, –3

712 > 174 > +25 > 15 > 0 > - 3 > - 15 > -17 > -18 > - 127 > - 502

 $\infty$   $\circ$  Copia una tabla como esta y complétala:

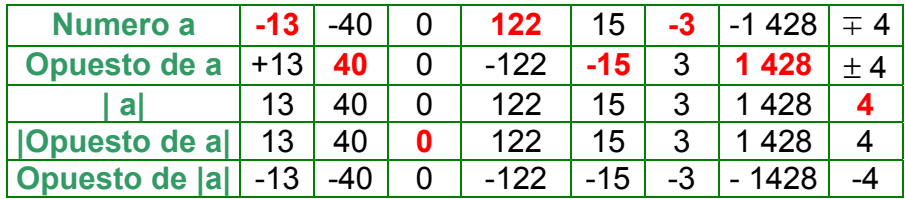

**<sup>→</sup> 3** Al enchufar por primera vez un congelador, la temperatura desciende 3 °C cada 12 minutos. Al ponerlo en marcha la temperatura del aparato era de 22 °C, es decir, igual a la temperatura ambiente. ¿Cuánto tiempo tardará en alcanzar los 18 °C bajo cero? ¿Y en alcanzar los 30 °C bajo cero?

Como cada 12 min baja 3 ºC , cada 4 min bajará 1 ºC.

 $\Diamond$  Para pasar de 22 °C a - 18 °C, debe descender 22 - ( - 18) = 40 °C, para lo que se necesita 40 ºC · 4 min / 1ºC = 160 min = 2 h 20 min.

 $\Diamond$  Para pasar de 22 °C a – 30 °C, debe descender 22 – ( - 30) = 52 °C, para lo que se necesita 52 ºC · 4 min / 1ºC = 208 min = 3 h 28 min.

 $\circledast \mathbf{Q}$  Comprueba la verdad o falsedad de las siguientes igualdades:

a)  $-45 : 5 \cdot (-3) = 3$ 

**b)** 
$$
5 + 2 \cdot (-7 + 3) = -3
$$

c)  $12 - (-4 + 6) \cdot 3 = 30$ 

d)  $(-2) \cdot (-3 - 5) : (-4) + 4 = 0$ 

**e**  $(-3) \cdot [(-2) \cdot (-5)] = 90$ 

f)  $(6 - 2^2 \cdot 3) + 9$  :  $(-3) \cdot (-1)^4 = -9$ 

**g)**  $2 \cdot 2^2 - (-2)^1 - (-2)^2 - 2^2 = 18$ 

**a**) –45 : 5  $\cdot$  (–3) = - 9  $\cdot$  ( -3) = 27  $\neq$  3  $\Rightarrow$  Falsa

**b**)  $5 + 2 \cdot (-7 + 3) = 5 + 2 \cdot (-4) = 5 - 8 = -3 \Rightarrow \text{Verdoder.}$ 

c)  $12 - (-4 + 6) \cdot 3 = 12 - 2 \cdot 3 = 12 - 6 = 6 \neq 30 \Rightarrow F \circ \text{S}$ 

d) (-2)  $\cdot$  (-3 – 5) : (-4) + 4 = (-2)  $\cdot$  (-8) : (-4) + 4 = 16 : (-4) + 4 = - 4 + 4 = 0  $\Rightarrow$  Verdadera

**e)** (-3) 
$$
\cdot
$$
 [(-2)  $\cdot$  (-5)] = (-3)  $\cdot$  [10] = -30  $\neq$  90  $\Rightarrow$  F also

**f**)  $(6-2^2 \cdot 3) + 9$  :  $(-3) \cdot (-1)^4 = (6-4 \cdot 3) - 3 \cdot 1 = (6-12) - 3 = -6 - 3 = -9$   $\Rightarrow$  Verdadera

**g**)  $2 \cdot 2^2 - (-2)^1 - (-2)^2 - 2^2 = 2 \cdot 4 + 2 - 4 - 4 = 8 + 2 - 4 - 4 = 2 \neq 18 \Rightarrow F \circ \text{Re}$ 

 $\infty$  **5** Efectúa los siguientes cálculos, teniendo en cuenta las reglas sobre la prioridad de las operaciones:

**a)** 
$$
8 + (-2) + 3 + 5 \cdot (-3) + (-7) = 8 - 2 + 3 - 15 - 7 = -13.
$$
  
\n**b)**  $2 + (-2) \cdot (-7) - [3 \cdot (-4) - (2 + (-8) \cdot 2^2)] = 2 + 14 - [-12 - (2 - 2)] = 2 + 14 + 12 + 0 = 28.$   
\n**c)**  $[(+5) \cdot (+8)] \cdot (-3) = 40 \cdot (-3) = -120.$   
\n**d)**  $[14 - (-6) + (-6)] : [17 + (-7) - (+3)] = [14 + 6 - 6] : [17 - 7 - 3] = 14 : 7 = 2.$   
\n**e)**  $7 + 4 - (2 + 1) + [12 + (4 \cdot 2)] = 7 + 4 - 3 + [12 + 8] = 7 + 4 - 3 + 20 = 28.$   
\n**f)**  $[2 - (-5) -10 + (-6) + 12]^3 = [2 + 5 - 10 - 6 + 12]^3 = 3^3 = 27.$   
\n**g)**  $(-2 + 3 - 5) \cdot (4 - 3 + 2) : (15 + 4 - 7) = (-4) \cdot (3) : (12) = -12 : 12 = -1.$   
\n**h)**  $12 : (-5 + 2) + 5 - 4 \cdot (1 - 3)^2 = 12 : (-3) + 5 - 4 \cdot (-2)^2 = -4 + 5 - 4 \cdot 4 = -4 + 5 - 16 = -15.$ 

#### **En donde hemos sombreado de amarillo las operaciones que vamos realizando en cada paso.**

 666 Utilizando únicamente cuatro cuatros y todas las operaciones que conozcas escribe los números naturales del 0 al 20.

Ejemplos: 12 = 4 · (4 – 4 : 4) y 20 =  $\frac{1}{\sqrt{2}} - \sqrt{4}$ 4  $\frac{44}{\sqrt{2}}$  –  $0 = 4 + 4 - 4 - 4$ .  $1 =$  $4 + 4$  $4 + 4$ +  $+\frac{4}{4}$ **2** =  $4 - \sqrt{4} - \sqrt{4} + \sqrt{4}$ .  $3 = \frac{\sqrt{4} + \sqrt{4}}{4} + \sqrt{4}$ 4  $\frac{4+\sqrt{4}}{4}+$  $4 = 4 - 4 + \sqrt{4} + \sqrt{4}$  $5 = \frac{1}{1} + 4$ 4  $\frac{4+\sqrt{4}}{4}+4$  $6 = \frac{1}{4} + 4$ 4  $\frac{4+4}{4}$ + **7** =  $\frac{1}{2} + \sqrt{4 + 4}$ 4  $\frac{4}{1} + \sqrt{4} + 4$ .  $8 = 4 - 4 + 4 + 4$ .  $9 = \frac{4}{1} + 4 + 4$ 4  $\frac{4}{1}$  + 4 + 4. **10** =  $\frac{1}{\sqrt{2}}$  + 4 + 4 4  $\frac{4}{2} + 4 +$ 

Editorial **EDITEX** 

11=
$$
\frac{44}{\sqrt{4} + \sqrt{4}}
$$
.  
\n12 = 4 \cdot (4 - 4 \cdot 4).  
\n13 =  $\sqrt{4} + \frac{44}{4}$   
\n14 = 4x4 -  $\frac{4}{\sqrt{4}}$ .  
\n15 = 4x4 -  $\frac{4}{4}$ .  
\n16 = 4 x 4 - 4 + 4.  
\n17 = 4x4 +  $\frac{4}{4}$   
\n18 = 4x4 +  $\frac{4}{\sqrt{4}}$   
\n19 = 4! - 4 - 4 \cdot 4.

 $\infty$  Ordena de menor a mayor los siguientes números enteros:

 $(-4)^2$ ;  $4^0$ ;  $(-4)^1$ ;  $-4^4$ ;  $(-4)^3$ 

Hallamos primero el valor de cada expresión y luego ordenamos:

 $(-4)^2 = 16$ .  $4^0 = 1$ .  $(-4)^{1} = -4$ .  $-4^4 = -256$ .  $(-4)^3 = -64$ .  $-256 < -64 < -4 < 1 < 16$ .

Luego la ordenación buscada es:  $-4^4 < (-4)^3 < (-4)^1 < 4^0 < (-4)^2$ .

 8 88 Sustituye las letras por los números 4 o –4 de modo que las siguientes igualdades sean ciertas:

**a**)  $20 - 2 \cdot (a - 1)^2 = 2$ **b**)  $16 : x \cdot (-2) = 8$ 

**a**) 20 – 2 = 2 ·  $(a - 1)^2$ , 18 = 2 $(a - 1)^2$ , 18/2 =  $(a - 1)^2$ , 9 =  $(a - 1)^2$ , a - 1 =  $\pm \sqrt{9}$ , a = 1  $\pm 3$ luego  $a = 4$  y  $a = -2$ .

**b)** 
$$
\frac{16}{-2x} = 8 \Rightarrow 16 = -16x \Rightarrow x = \frac{16}{-16} = -1.
$$

 $\infty$  O Calcula los números primos que existen entre 900 y 1 000.

Como  $\sqrt{1000}$  = 31,6227... tenemos que tachar en la criba de Eratóstenes los múltiplos de los números primos menores que 31,6227..., que son {2, 3, 5, 7, 11, 13, 17, 23, 29, 31}:

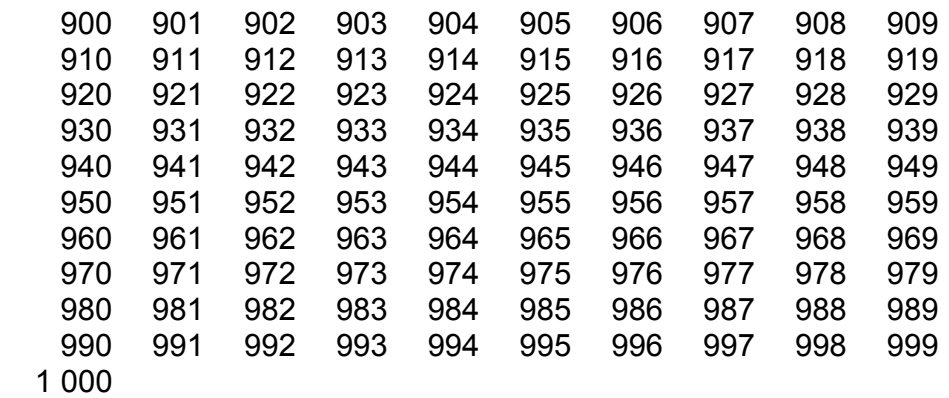

Subrayamos los múltiplos de 2 (terminan en 0 o cifra par), comenzando por 900 de dos en dos :

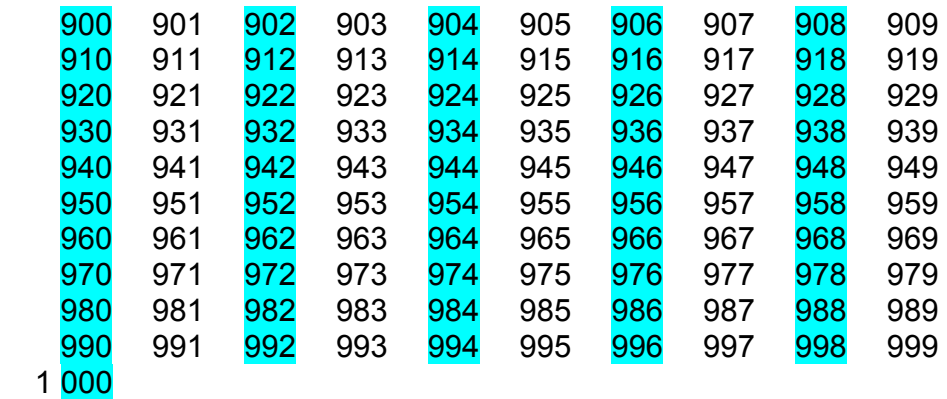

Ahora los múltiplos de 3 que queden (la suma de sus cifras es múltiplo de 3) comenzando por 900 y de 3 en 3:

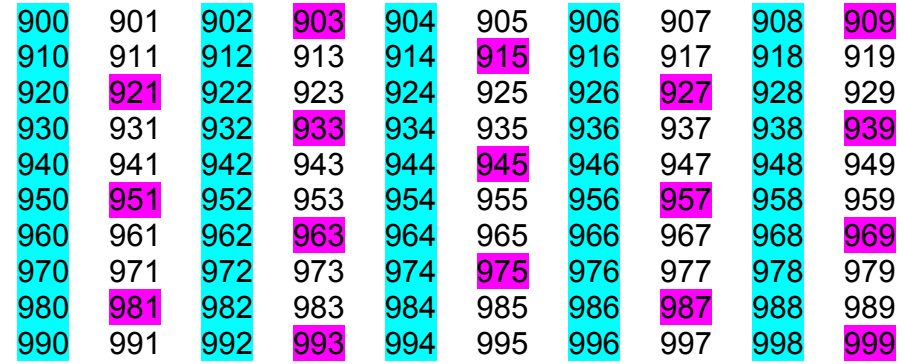

# 1 000

De los que quedan sombreamos los múltiplos de 5 que queden ( terminan en 0 ò 5):

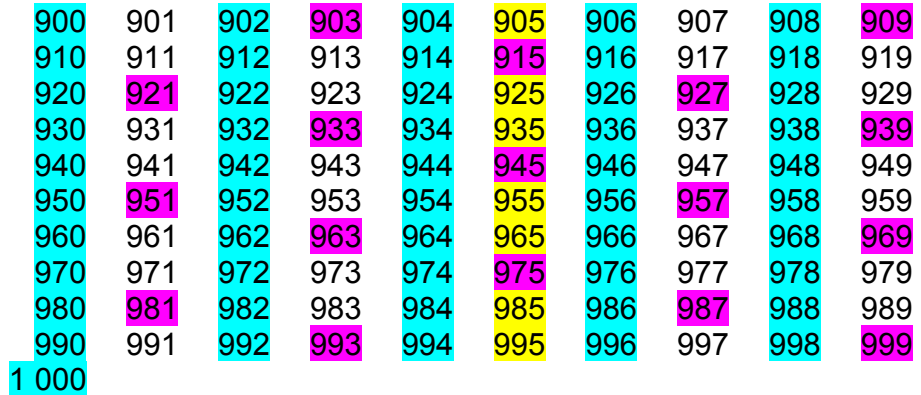

Ahora los múltiplos de 7 comenzando por el 903:

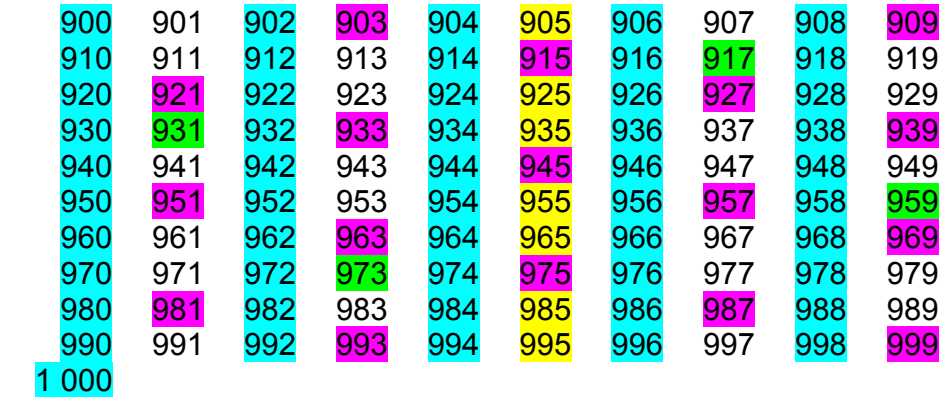

Ahora los múltiplos de 11 comenzando por 902:

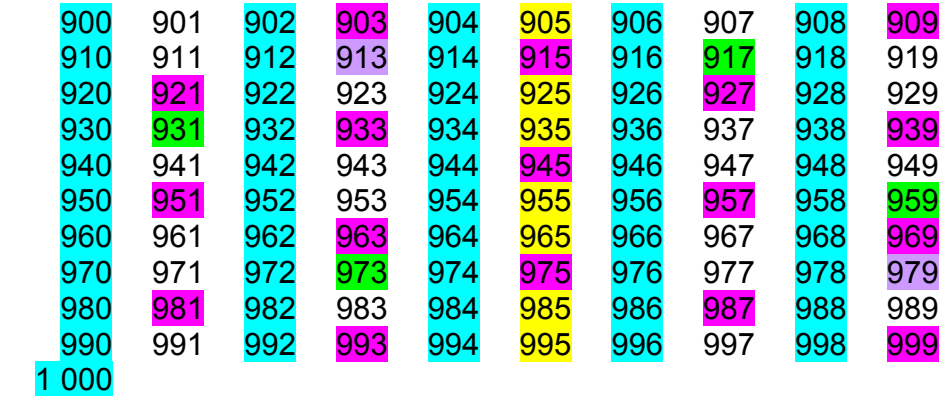

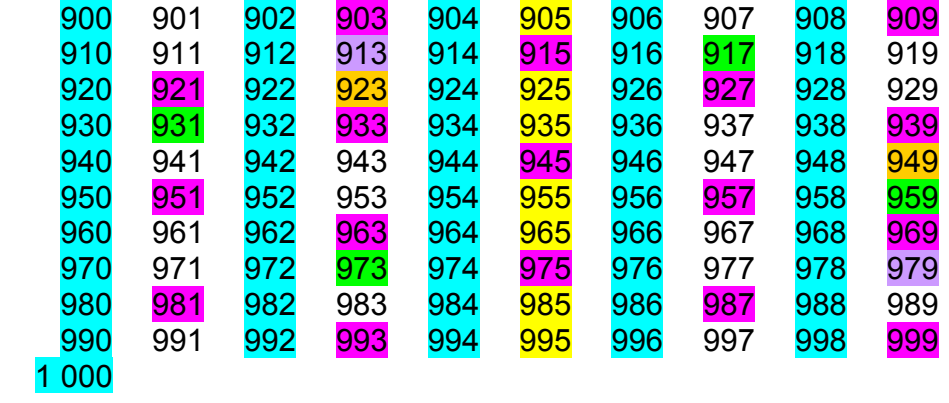

Ahora los de 13 comenzando por el 910:

Ahora los de 17 comenzando por 901:

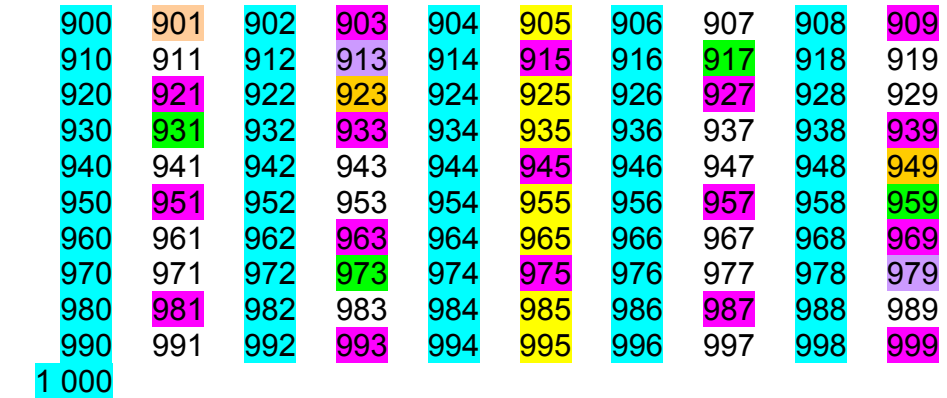

De 19, comenzando por 912, no queda ninguno sin sombrear :

De 23 comenzando por 920:

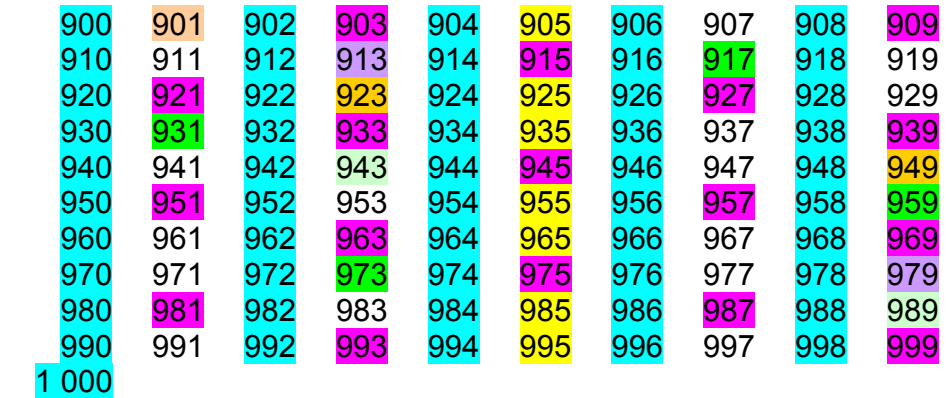

De 29 tampoco queda ninguno sin sombrear.

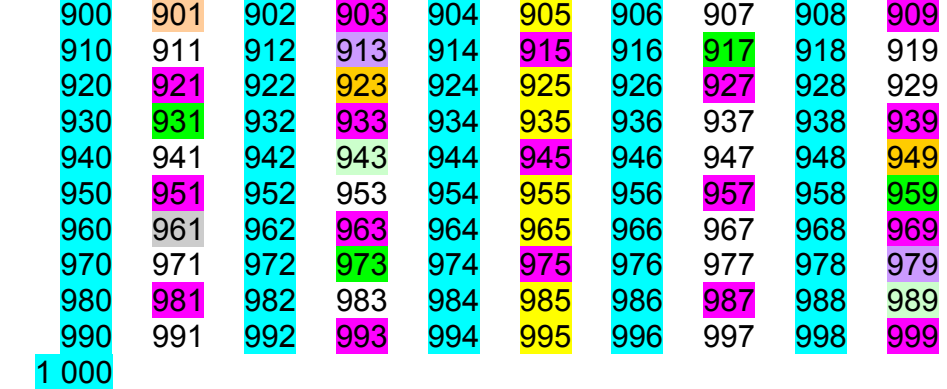

De 31 comenzando por 930:

Quedan los primos: { 907, 911, 919, 929, 937, 941, 947, 953, 967, 971, 977, 983, 991, 997}

 $\approx$  **100** Encuentra el múltiplo de 7 más próximo a 401 y a 13 257.

 $\bigcirc$  El múltiplo de 7 más próximo a 401 es 399, ya que: 399 = 7 · 57 y 406 = 7 · 58.

 El múltiplo de 7 más próximo a 13 257 es 13 258, al ser: 13 258 = 7 · 1 894 y 13 251 = 1 893 ·

 $\infty$  **10** Escribe todos los divisores de 432.

El número 432 =  $2^4 \cdot 3^3$  tiene  $(4 +1) \cdot (3 +1) = 5 \cdot 4 = 20$  divisores. Estos son:

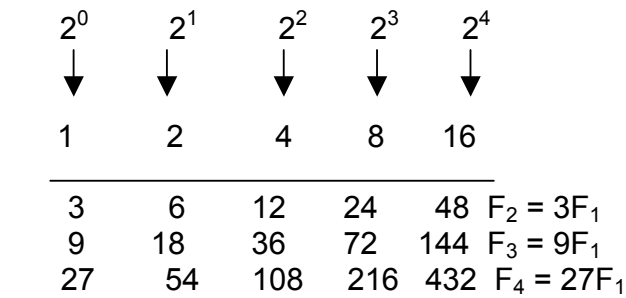

• **12** Estudia si los siguientes números son primos o compuestos: 1 511, 30 425, 523.

Para saber si un número es primo dividimos por los primos menores que su raíz.

 $\sqrt{1511} = 38,8715...$ , los primos menores de 38 son { 2, 3, 5, 7, 11, 13, 17, 19, 23, 29, 31, 37}

Dividimos 1 511 por estos números:

Unidad 1 - **Números naturales, enteros y fraccionarios 1988 1998 1999 1999 1999** 

1 511 : <mark>2</mark> = 755,5, 1 511 : <mark>3</mark> = 503,66..., 1 511 : <mark>5</mark> = 302,2, 1 511 : <mark>7</mark> = 215,85..., 1 511 : <mark>11</mark> = 137,36..., 1 511 : <mark>13</mark> = 116,23..., 1 511 : <mark>17</mark> = 88,88..., 1 511 : <mark>19</mark> = 79,52..., 1 511 : <mark>23</mark> = 65,69..., 1 511 :  $29 = 52,10...$ , 1 511 :  $31 = 48,74...$ , 1 511 :  $37 = 40,83...$  como no es divisible por ninguno, 1 511 es primo.

30 425, es múltiplo de 5, luego no es primo.

 $\sqrt{523}$  = 22,869..., los primos menores o iguales que 23 son { 2, 3, 5, 7, 11, 13, 17, 19, 23}

Dividimos 523 por estos números:

523 : 2 = 261,5, 523 : 3 = 174,3..., 523 : 5 = 104,6, 523 : 7 = 74,71..., 523 : 11 = 47,54..., 523 : 13 = 40,23..., 523 :  $17 = 30,76...$ , 523 :  $19 = 27,526...$ , 523 :  $23 = 22,73...$ , luego 523 es primo

 $\bullet$   $\bullet$   $\bullet$  Encuentra el mayor número de dos cifras que sea divisible por 3 y que si se invierte el orden de sus cifras sea múltiplo de 4.

Los múltiplos de tres de dos cifras, ordenados de mayor a menor, son:

99, 96, 93, 90, 87, 84, 81, 78, ...

Si se invierte el orden de sus cifras se obtienen los números:

99, 69, 39, 09, 78, 48, 18, 87, ...

y el primero que es múltiplo de 4 es 48. Por tanto, el número buscado es 84.

 $\bullet$  **10** Encuentra los valores de las letras a y b en los números siguientes para que cumplan las condiciones de divisibilidad que se indican:

a) 235ab divisible por 2 y por 5;

**b**) 26a4b divisible por  $3 \text{ y } 9$ ;

c) 4a75b divisible por 11.

a) Para que sea múltiplo de 2 y de 5 la última cifra ha de ser b = 0, la penúltima cifra, a, ya no importa, puede ser cualquier número entre 0 y 9.

**b**) Para que sea múltiplo de 9 (también lo será de 3) la suma de sus cifras ha de ser múltiplo de 9, luego  $2 + 6 + 4 = 12$ , disponemos en una tabla los siguientes múltiplos de 9 y los valores de a que han de tener a y b para que sumen lo que falta a 12 para obtener el múltiplo de 9:

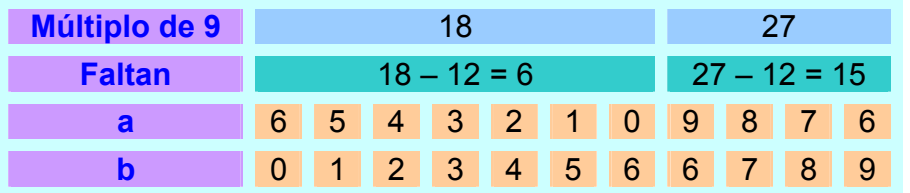

Editorial **&** EDITEH

c) Para que sea divisible por 11,  $4 + 7 + b - 5 - a = 0$ , es decir  $a - b = 6$  ó  $4 + 7 + b - 5 - a$  $= 11$ , es decir b – a = 5. Presentamos en una tabla los posibles valores de a y b:

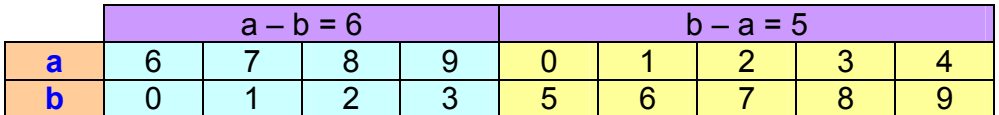

 $\bullet$  **15** Calcula el MCD y el mcm en cada uno de los siguientes casos:

- **a**)  $364; 224$
- b) 495; 825
- c)  $11$   $011$ ;  $245$ ;  $3$  773

**a**) Al ser 364 =  $2^2 \cdot 7 \cdot 13$  y 224 =  $2^5 \cdot 7$  entonces:

MCD (364, 224) =  $2^2 \cdot 7 = 28$ mcm  $(364, 224) = 2^5 \cdot 7 \cdot 13 = 2912$ .

**b**) Al ser 495 =  $5 \cdot 3^2 \cdot 11$  y 825 =  $5^2 \cdot 3 \cdot 11$ , entonces:

MCD (495, 825) =  $5 \cdot 3 \cdot 11 = 165$ mcm  $(495, 825) = 5^2 \cdot 3^2 \cdot 11 = 2475$ .

c) Al ser 11 011 =  $7 \cdot 11^2 \cdot 13$ , 245 =  $5 \cdot 7^2$  y 3 773 =  $7^3 \cdot 11$ , entonces:

MCD (11 011, 245, 3 773) = 7 mcm (11 011, 245, 3 773) =  $5 \cdot 7^3 \cdot 11^2 \cdot 13 = 2697695$ 

 $\infty$  **16** Encuentra el menor y mayor número de 5 cifras divisible a la vez por 5, 9 y 11.

El mínimo común múltiplo de 5, 9 y 11 es 495 luego los números buscados deben ser múltiplos de 495.

Se tiene:  $495 \cdot 20 = 9900$  $495 \cdot 21 = 10395$  $495 \cdot 22 = 10689$ ..............................  $495 \cdot 202 = 99990$  $495 \cdot 203 = 100485$ .

Los números buscados son 10 395 y 99 990.

 $\infty$  **10** Un coche tarda dos minutos en dar una vuelta a un circuito, una bicicleta seis minutos y una persona andando veinte minutos. Si los tres salen del mismo punto, ¿cuánto tiempo tardarán en coincidir? ¿Cuántas vueltas habrá dado cada uno?

Coincidirán en un tiempo igual al mcm (2, 6, 20) =  $2^2 \cdot 3 \cdot 5 = 60$ . En 60 minutos el coche habrá dado 60 : 2 = 30 vueltas. En el mismo tiempo la bicicleta habrá dado 60 : 6 = 10 vueltas. A su vez, la persona habrá dado 60 : 20 = 3 vueltas.

 $\infty$  **113** Una finca rectangular mide 120 m de ancho y 160 m de largo. Se quieren plantar árboles para cubrir todo el contorno, con la condición de que estén todos a igual distancia, y lo más separados posible. ¿A qué distancia deberán plantarse? ¿Cuántos árboles habrá en total?

La distancia de plantación coincide con el MCD (120,  $160$ ) = 40. Habrá 14 árboles como puede verse en el dibujo :

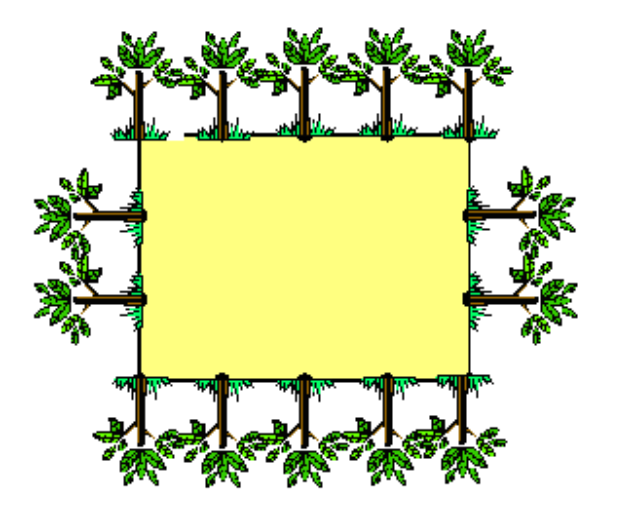

 $\circ$  **19** Queremos colocar a un grupo de niños para realizar unos ejercicios gimnásticos. Distribuidos en filas de 3 en 3, de 5 en 5, falta un niño para completarlas; mientras que colocándolos en filas de 7 en 7, sobra uno. Sabiendo que hay menos de 50 niños, ¿cuántos son los niños del grupo?

Llamando n al número de niños se ha de cumplir :

Ha de ser múltiplo de tres y de 5 y faltar 1 ( $n = 3a - 1$  y  $n = 5a - 1$ )

Ha de ser múltiplo de 7 y sobrar 1 ( $n = 7a + 1$ )

Tabulamos los que cumplen las condiciones anteriores hasta llegar a 50:

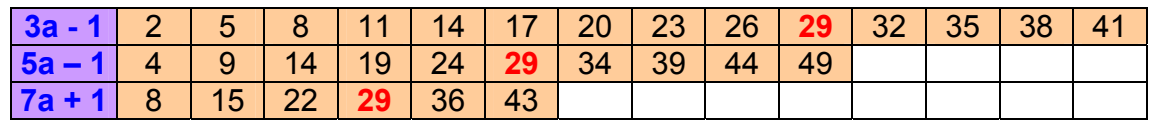

Como vemos, el número común a las tres series es 29 que coincide con la solución del nunciado.

## Unidad 1 - **Números naturales, enteros y fraccionarios 1988 - 1988 - 1988 - 1988 - 1988**

 Un almacenista tiene naranjas de 3 calibres. Dispone de 750 kg de naranjas de categoría extra, 625 kg de categoría superior y 800 kg de categoría normal. Quiere hacer bolsas de un número exacto de kg y todas ellas de igual peso, de modo que cada una de ellas pese lo máximo posible y contenga naranjas de una sola categoría. ¿Cuánto pesa cada bolsa?, ¿cuántas bolsas obtiene el almacenista de cada categoría?

El peso máximo de la bolsa buscada coincide con el valor del máximo común divisor de (625, 750 y 800) =  $5^2$  = 25, ya que 625 =  $5^4$ , 750 = 2  $\cdot$  3  $\cdot$  5<sup>3</sup> y 800 = 2<sup>5</sup>  $\cdot$  5<sup>2</sup>

Con naranjas de categoría extra se llenarán 750 : 25 = 30 bolsas. Con naranjas de categoría superior se llenarán 625 : 25 = 25 bolsas Con naranjas de categoría normal se llenarán 800 : 25 = 32 bolsas.

Efectúa las siguientes operaciones, dando el resultado en forma de fracción irreducible:

**a)** 
$$
\frac{27}{5} - \frac{4}{3} - \frac{6}{7} = \frac{27}{52} - \frac{46}{37} = \frac{7}{5} - \frac{8}{7} = \frac{49 - 40}{35} = \frac{9}{35}
$$
  
\n**b)**  $\frac{3}{2}(\frac{1}{3} - \frac{5}{9}) = \frac{3}{2} \cdot \frac{3 - 5}{9} = \frac{3}{2} \cdot \frac{-2}{9} = -\frac{6}{18} = -\frac{1}{3}$   
\n**c)**  $\frac{5}{12} \cdot \frac{3}{10} \cdot \frac{7}{16} = \frac{15}{120} \cdot \frac{7}{16} = \frac{15 \cdot 16}{120 \cdot 7} = \frac{2^4 \cdot 3 \cdot 5}{2^3 \cdot 3 \cdot 5 \cdot 7} = \frac{2}{7}$   
\n**d)**  $\frac{4}{3} - \frac{1}{3} (1 - \frac{1}{3}) = \frac{4}{3} - \frac{12}{3} = \frac{4}{3} - \frac{2}{9} = \frac{12 - 2}{9} = \frac{10}{9}$   
\n**e)**  $\frac{\frac{3}{5} + \frac{1}{20}}{\frac{3}{5} - \frac{8}{20}} + \frac{1}{2} = \frac{\frac{12 + 1}{20}}{\frac{12 - 8}{20}} + \frac{1}{2} = \frac{\frac{13}{20}}{\frac{4}{20}} + \frac{1}{2} = \frac{13 \cdot 20}{4 \cdot 20} + \frac{1}{2} = \frac{13}{4} + \frac{1}{2} = \frac{13 + 2}{4} = \frac{15}{4}$   
\n**f)**  $\frac{1}{1 + \frac{1}{2}} = \frac{1}{1 + \frac{1}{2 + 1}} = \frac{1}{1 + \frac{1}{2}} = \frac{1}{1 + \frac{1}{3}} = \frac{1}{1 + \frac{2}{3}} = \frac{1}{3 + \frac{2}{3}} = \frac{\frac{1}{3}}{\frac{3}{3}} = \frac{3}{3}$ 

**22** Efectúa las siguientes operaciones dando el resultado en forma de potencia de exponente natural:

**a)** 
$$
\left[\left(\frac{2}{5}\right)^{-2}\right]^{4} = \left(\frac{2}{5}\right)^{-8} = \left(\frac{5}{2}\right)^{8}
$$
  
\n**b)**  $\left(\frac{3}{2}\right)^{3} : \left(\frac{3}{2}\right)^{-2} \cdot \frac{3}{2} = \left(\frac{3}{2}\right)^{3 - (-2)} \cdot \frac{3}{2} = \left(\frac{3}{2}\right)^{5} \cdot \frac{3}{2} = \left(\frac{3}{2}\right)^{5+1} = \left(\frac{3}{2}\right)^{6}$   
\n**c)**  $\left(1 - \frac{5}{7}\right)^{2} \left(\frac{7}{2}\right)^{-1} : \left(\frac{2}{7}\right)^{3} = \left(\frac{7 - 5}{7}\right)^{2} \left(\frac{7}{2}\right)^{-1} : \left(\frac{2}{7}\right)^{3} = \left(\frac{2}{7}\right)^{2} \left(\frac{2}{7}\right)^{1} : \left(\frac{2}{7}\right)^{3} = \left(\frac{2}{7}\right)^{2+1} : \left(\frac{2}{7}\right)^{3} = \left(\frac{2}{7}\right)^{3} : \left(\frac{2}{7}\right)^{3} = 1$   
\n**d)**  $\left[\left(\frac{1}{2}\right)^{5} \left(-\frac{1}{2}\right)^{4}\right]^{-3} = \left[\left(\frac{1}{2}\right)^{5} \left(\frac{1}{2}\right)^{4}\right]^{-3} = \left[\left(\frac{1}{2}\right)^{5+4}\right]^{-3} = \left[\left(\frac{1}{2}\right)^{9}\right]^{-3} = \left(\frac{1}{2}\right)^{-27} = 2^{27}$ 

 $\infty$  23 Una propiedad muy importante que tienen los números racionales es que entre dos de ellos dados existen infinitos números racionales. Un procedimiento útil para ir encontrando algunos de ellos es: «El número central entre dos dados es la semisuma de ellos».

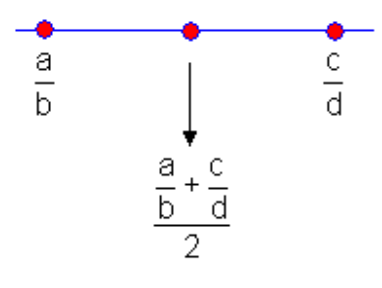

Encuentra tres números racionales entre 9  $\frac{1}{9}y$   $\frac{1}{7}$ , de modo que dividan al segmento correspondiente en cuatro partes iguales:

Como B es el punto medio será : 

\n
$$
\frac{1}{9} \quad A \quad B \quad C \quad \frac{1}{7}
$$
\nComo B es el punto medio será : 

\n
$$
\frac{1}{9} + \frac{1}{7} = \frac{7+9}{63} = \frac{16}{2 \cdot 63} = \frac{8}{63}
$$

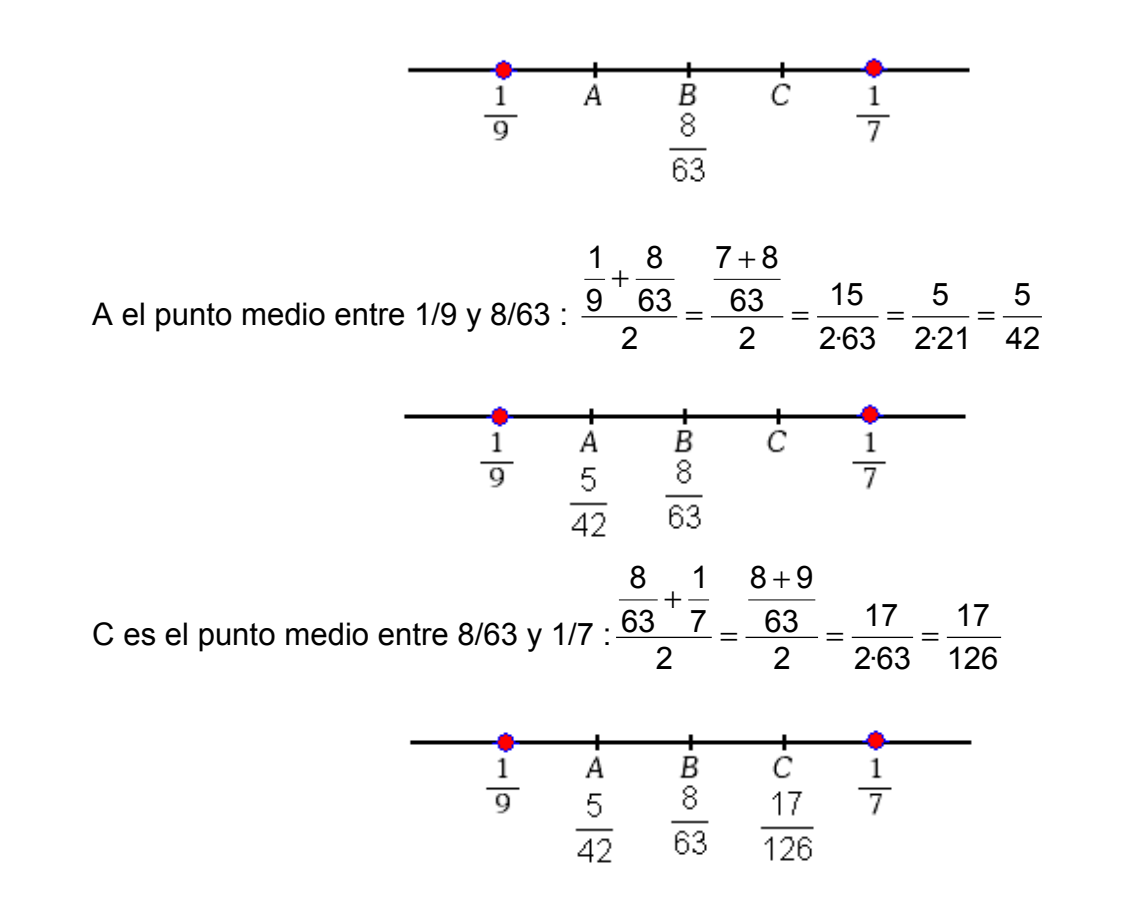

**20** Un jardinero emplea 8 horas en cortar él solo el césped de un jardín. Otro emplea 10 horas para cortar él solo el césped del mismo jardín. El primero trabaja 3 h y después se disloca un pie, por lo que tiene que continuar cortando el césped el segundo. ¿Cuánto tiempo ha de trabajar este para terminar de cortar el césped?

El jardinero que emplea 8 horas en cortar el césped, en una hora corta 1/8 del césped del jardín. Como está trabajando 3 horas habrá cortado los 3/8 del césped. Quedan pues 5/8 del césped por cortar.

Al jardinero que emplea 10 horas le queda por cortar los 5/8 restantes del césped, para lo que empleará:  $\frac{5}{8}$ 10 =  $\frac{50}{8}$  =  $\frac{25}{4}$ 8  $10 = \frac{50}{3}$ 8  $\frac{5}{6}$ -10 =  $\frac{50}{6}$  =  $\frac{25}{1}$  = 6,25 horas, es decir, 6 horas y 15 minutos.

## Unidad 1 - **Números naturales, enteros y fraccionarios 1989 1989 1989 1989**

**<sup>→</sup> 25** Un apicultor dispone de 6 420 kg de miel. Un empresario le compra los 7/15, del resto regala 5/8 a sus familiares, los 11/12 de lo que le queda lo utiliza para su propio consumo y el resto lo usa para alimento de las colmenas. ¿Cuántos kg de miel destina para las abejas?

 $\overline{\phantom{a}}$  $\overline{1}$  $\overline{1}$  $\mathfrak{r}$  $\vert$  $\downarrow$  $\overline{1}$ ₹  $\int$  $\mathbf{I}$ I  $\overline{\mathfrak{l}}$  $\mathbf{I}$  $\mathbf{I}$ ₹  $\left\lceil \right\rceil$  $\overline{\mathfrak{l}}$  $\left\{\right.$  $\left\{ \right\}$ = 1284 - 1177 =  $= 3424 - 2140 = 1284$  Consume  $= \frac{1}{12}$ de1284 =  $=\frac{6}{6}$ de 3424 = =  $=\frac{1}{15}$ de 6420 = Para las abejas = 1284 - 1177 = 107kg Quedan = 3424 - 2140 = 1284 $\bigg\{\n\begin{array}{lcl} \text{Consum} = & \frac{11}{12} \text{det} 284 = & 1177 \end{array}\n\bigg\}$ Regala =  $\frac{5}{8}$ de 3424 = 2140 Le quedan  $6420 - 2996 = 3424$ Vende =  $\frac{7}{15}$ de 6420 = 2996 kg 6420 kg

 $\infty$  20 Efectuar las siguientes operaciones pasando previamente los decimales a fracción:

**a)** 0,03 – 0,30 + 0,3 = 
$$
\frac{3}{90} - \frac{30}{99} + \frac{3}{10} = \frac{33 - 300 + 297}{990} = \frac{30}{990} = \frac{2 \cdot 3 \cdot 5}{2 \cdot 3^2 \cdot 5 \cdot 11} = \frac{1}{33} = 0, \overline{03}
$$
  
\n**b)** 3,6 – 3,6 + 3,36 =  $\frac{36 - 3}{9} - \frac{36}{10} + \frac{336 - 33}{90} = \frac{33}{9} - \frac{36}{10} + \frac{303}{90} = \frac{330 - 324 + 303}{90} = \frac{309}{90} = \frac{103}{30} = 3,4\overline{3}$   
\n**c)** 4,361 : 32,67·3,214 =  $\frac{4361 - 436}{900}$  :  $\frac{3267 - 32}{99} \cdot \frac{3214 - 32}{990} = \frac{3925}{900}$  :  $\frac{3235}{99} \cdot \frac{3182}{990} = \frac{3925 \cdot 99 \cdot 3182}{900 \cdot 3235 \cdot 990} = \frac{5^2 \cdot 157 \cdot 3^2 \cdot 112 \cdot 37 \cdot 43}{2^2 \cdot 3^2 \cdot 5^2 \cdot 5647 \cdot 25 \cdot 3^2 \cdot 11} = \frac{157 \cdot 37 \cdot 43}{4 \cdot 5^2 \cdot 647 \cdot 3^2} = 0,428966168$   
\n**d)**

21,201979 99000 2098996 99000 409000 + 1689996 9000 153636 99 409 100 372<sub>.</sub>413<br>90 100 99 409 100 413 – 41<sub>.</sub>413<br>90 <sup>–</sup> 100  $4,\overline{13} + 4,1\overline{3} \cdot 4,13 = \frac{413 - 4}{99} + \frac{413 - 41}{90} \cdot \frac{413}{100} = \frac{409}{99} + \frac{372}{90} \cdot \frac{413}{100} = \frac{409}{99} + \frac{153636}{9000} = \frac{409000 + 1689996}{99000} = \frac{2098996}{99000} = \frac{2098996}{99000} = \frac{2098996}{99000} = \frac{209899$ 

 $\infty$  20 Encuentra el menor número de dos cifras que tenga exactamente 12 divisores.

Los números con 12 divisores son de la forma:

 $a^{11}$ ,  $a^5 \cdot b$  ó  $a^3 \cdot b^2$ , cuyo producto de exponentes aumentados en uno es 12.

Calculando los menores en cada caso obtenemos:

$$
2^{11} = 2048
$$
,  $2^5 \cdot 3 = 96$  y  $2^3 \cdot 3^2 = 72$ .

El número buscado es 72 que es el más pequeño de los tres y que tiene por divisores:

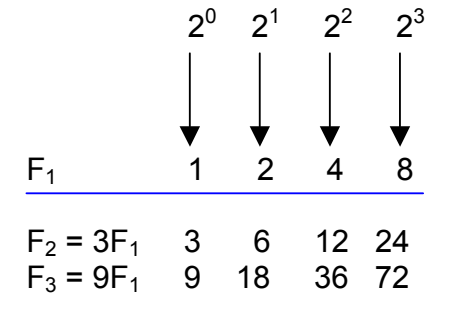

 $\infty$  20 ¿Cuál es el menor número que dividido por 8, 12 y 15 da resto 7?

Llamando *n* al número debe cumplirse que:

*n* – 7 = mcm (8, 12, 15) = 120

Y, si *n* – 7 = 120, entonces *n* = 127

 $\infty$  29 Demuestra que la suma de tres números enteros consecutivos es siempre múltiplo de 3.

Tres números enteros consecutivos son de la forma *n*, *n* + 1, *n* + 2.

Su suma es:

$$
n + (n + 1) + (n + 2) = 3n + 3 = 3 (n + 1)
$$

que, obviamente, es un múltiplo de 3 al estar multiplicado por 3.

**30** El director de un colegio observa que si cuenta los alumnos de 7 en 7 le sobran 5, si los cuenta de 21 en 21 le sobran 19 y si los cuenta de 36 en 36 le sobran 34. Sabiendo que en el colegio hay menos de 300 alumnos, ¿cuántos son estos?

Llamando *n* al número de alumnos debe cumplirse:

 $n = 7t + 5$  $\Rightarrow$  n + 2 = 7  $n = 21t' + 19$   $\implies n + 2 = 21$ *n* = 36*t*" + 34 ⇒ *n* + 2 = 36

*Luego n* + 2 = {  $\dot{7}$ , 21, 36}, hallamos m.c.m.(7, 21, 36) =  $2^2 \cdot 3^2 \cdot 7$  = 252 y por tanto n = 252  $-2 = 250$ 

**30** Encuentra dos números que sumen 60 y su máximo común divisor sea 12.

Los números buscados deben estar entre los múltiplos de 12 menores que 60, es decir:

12, 24, 36, 48 y 60.

Como deben sumar 60, existen dos soluciones: 12 y 48, 24 y 36.

**32** Demuestra las propiedades siguientes:

**a**) La suma de dos números pares es siempre divisible por 2.

**b**) La suma de dos números impares es siempre divisible por 2.

**c)** La suma de un número par y otro impar es siempre un número impar.

**a)** Un número par es múltiplo de 2 y se puede escribir de la forma 2n, luego :

 $2n + 2n' = 2 (n + n') = 2t = 2$ 

**b)** Ahora sumamos ( o restamos) uno al número par:

 $(2n + 1) + (2n' + 1) = 2n + 2n' + 2 = 2 (n + n' + 1) = 2p = 2$ 

c) Ahora :

$$
2n + (2n' + 1) = 2n + 2n' + 1 = 2 (n + n') + 1 = 2m + 1, impar
$$

**33** Un pasillo de 860 cm de largo y 240 cm de ancho se ha cubierto con baldosas cuadradas de la mayor dimensión posible para que quepa un número entero de veces cada lado. ¿Cuál es esta dimensión? ¿Cuántas baldosas se emplearon?

La medida del lado de la baldosa coincide con el MCD (860, 240) = 20 cm. En el lado de 860 cm entran 860 : 20 = 43 baldosas. En el lado de 240 cm entran 240 : 12 = 12 baldosas. Luego se utilizaron  $43 \cdot 12 = 516$  baldosas.

**39** Un grifo llena por sí solo una piscina en 10 h, un segundo grifo la llena él sólo en 12 h. La piscina dispone de tres grifos que abiertos a la vez la llenan en 3,5 h. ¿En cuánto tiempo llena la piscina el tercer grifo actuando solo?

Llamamos *t* al tiempo de llenado de la piscina del tercer grifo actuando solo.

En una hora:

 $\clubsuit$  el primer grifo llena  $\frac{1}{10}$  de la piscina, ya que la llena por completo en 10 h.

# Unidad 1 - **Números naturales, enteros y fraccionarios 1989 1999 1999 1999 1999 1999 1999**

 $\clubsuit$  el segundo grifo llena  $\frac{1}{12}$  de la piscina, ya que la llena por completo en 12 h.  $\clubsuit$  el tercer grifo llena  $\frac{1}{t}$ de la capacidad de la piscina, ya que la llena por completo en t h.

Entre los tres llenan en una hora = 7 2 35 10 3,5  $\frac{1}{1} = \frac{10}{25} = \frac{2}{7}$  de la capacidad de la piscina. Por tanto: 420 43 420  $120 - 42 - 35$ 12 1 10 1 7 2 t 1 7 2 t 1 12 1  $\frac{1}{10} + \frac{1}{12} + \frac{1}{t} = \frac{2}{7} \Leftrightarrow \frac{1}{t} = \frac{2}{7} - \frac{1}{10} - \frac{1}{12} = \frac{120 - 42 - 35}{420} = \frac{43}{420}$ , si  $\frac{1}{t} = \frac{43}{420} \Rightarrow t = \frac{420}{43}$ 420 43 t  $\frac{1}{1} = \frac{43}{100}$   $\Rightarrow t = \frac{420}{10}$  = 9,76744186 h = 9 horas 46 minutos 3 s.

**35** La expresión P (n) =  $n^2 - n + 41$  tiene una curiosa propiedad al ir sustituyendo n por los sucesivos números naturales. ¿Puedes encontrar esta propiedad?

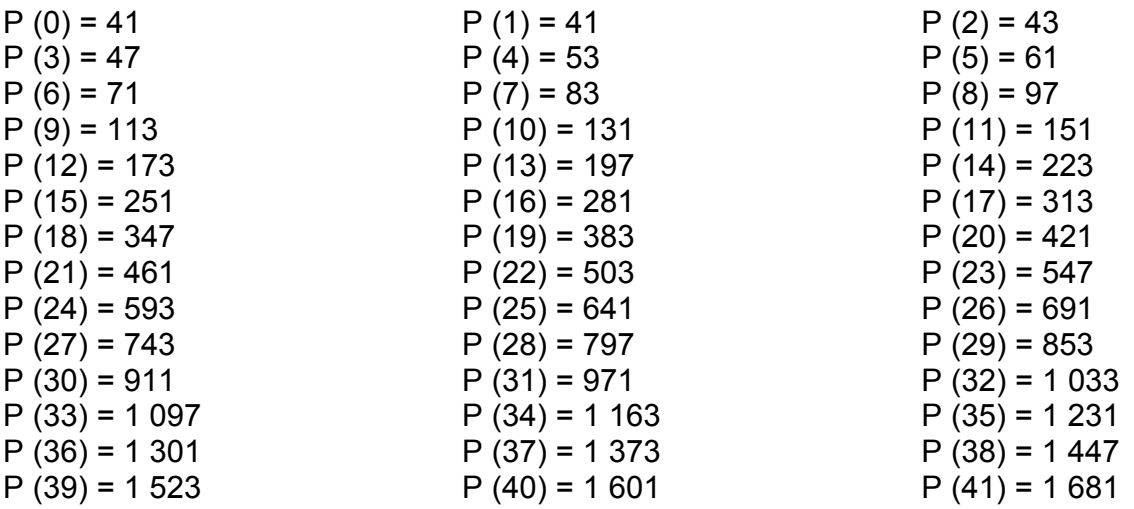

Los valores numéricos obtenidos al sustituir *n* por los números naturales comprendidos entre 0 y 40 son todos números primos. P (41) no es primo pues es 41 x 41 o sea múltiplo de 41.

**36** Una empresa que tuesta café lo compra en verde a 1 000 pesetas el kg. ¿A cómo debe vender el kg de café tostado para ganar 1/15 del precio de compra?

Al perder 1/5 de su peso se queda con 4/5, 1 kilogramo de café verde se convierte en 1000  $\cdot$  (4/5) = 800 g = 0,8 kg de café tostado que debe venderse.

Queremos ganar 1/15 del precio de compra, es decir,  $\frac{1}{15} \cdot 1\,000 = 66,67$  pesetas. Luego los 0,8 kg de café tostado deben venderse por 1 000 + 66,67 = 1 066,67 pesetas.

Por tanto, el kilo de café tostado valdrá =  $\frac{1066,67 \text{ pts}}{0,8 \text{ kg}}$  = 1 333,33 pesetas.

# Unidad 1 - **Números naturales, enteros y fraccionarios 1998 1999 1999 1999 1999 1999**

**30** La cantidad de agua que contiene la leche es 1/5 de su peso. La cantidad de leche que contiene una marca de margarina es 8/9 de su peso. ¿Cuánta agua contiene 0,5 kg de margarina?

La leche que contiene la margarina es un 8/9 de su peso =  $0.5\frac{8}{9}$ 

El agua contenida es 1/5 de la leche : 0,5  $\cdot \frac{8}{9} \cdot \frac{1}{5}$ 9  $\frac{8}{1}$  = 45  $\frac{4}{15}$  = 0,0888 kg. Aproximadamente 89 gramos de agua.

**30** ¿En qué cifra termina 7<sup>2593</sup> ?

Si vamos calculando las potencias sucesivas observamos la siguiente secuencia de terminaciones:

 $\bullet$  terminan en 1 las potencias 7<sup>0</sup>, 7<sup>4</sup>, 7<sup>8</sup>, 7<sup>12</sup>, ...  $\bullet$  terminan en 7 las potencias  $7^1$ ,  $7^5$ ,  $7^9$ ,  $7^{13}$ , ...  $\bullet$  terminan en 9 las potencias  $7^2$ ,  $7^6$ ,  $7^{10}$ ,  $7^{14}$ , ...  $\bullet$  terminan en 3 las potencias  $7^3$ ,  $7^7$ ,  $7^{11}$ ,  $7^{15}$ , ...

Van de 4 en 4, entonces,  $7^{2593} = 7^{(4 \cdot 648 + 1)} = 7^{4 \cdot 648} \cdot 7^{1} = (7^{4})^{648} \cdot 7^{1}$  que termina en 7, ya que 7<sup>4</sup> termina en 1, así como  $(7^4)^{648}$ .